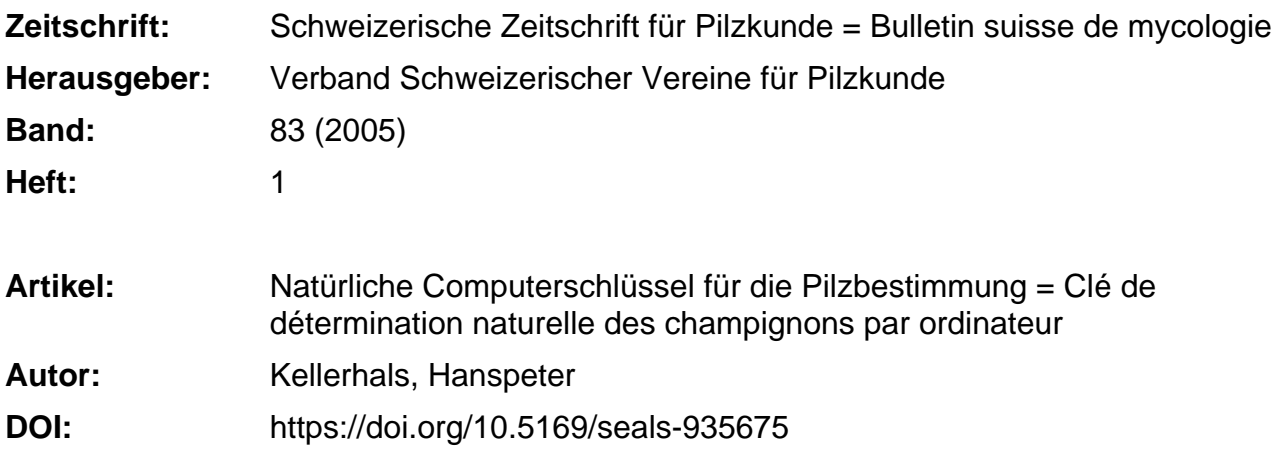

#### **Nutzungsbedingungen**

Die ETH-Bibliothek ist die Anbieterin der digitalisierten Zeitschriften. Sie besitzt keine Urheberrechte an den Zeitschriften und ist nicht verantwortlich für deren Inhalte. Die Rechte liegen in der Regel bei den Herausgebern beziehungsweise den externen Rechteinhabern. [Siehe Rechtliche Hinweise.](https://www.e-periodica.ch/digbib/about3?lang=de)

#### **Conditions d'utilisation**

L'ETH Library est le fournisseur des revues numérisées. Elle ne détient aucun droit d'auteur sur les revues et n'est pas responsable de leur contenu. En règle générale, les droits sont détenus par les éditeurs ou les détenteurs de droits externes. [Voir Informations légales.](https://www.e-periodica.ch/digbib/about3?lang=fr)

#### **Terms of use**

The ETH Library is the provider of the digitised journals. It does not own any copyrights to the journals and is not responsible for their content. The rights usually lie with the publishers or the external rights holders. [See Legal notice.](https://www.e-periodica.ch/digbib/about3?lang=en)

**Download PDF:** 23.05.2025

**ETH-Bibliothek Zürich, E-Periodica, https://www.e-periodica.ch**

# Natürliche Computerschlüssel für die Pilzbestimmung

Hanspeter Kellerhals Hegetsbergstrasse 6, CH-8610 Uster

#### **Einleitung**

Pilze bestimmen ist oft nicht einfach. Die Zahl der Arten ist gross und, besonders tückisch, die Eigenschaften einer Art können beträchtlich variieren. Bestimmungsschlüssel haben es daher schwer. Und noch viel schwerer tun sich damit die Benützer. Es braucht viel Erfahrung, um bei einer Bestimmung zu wissen, an welchen «Schlüsselstellen» mehrere Wege untersucht werden müssen. Hier liegt aber das ganze Geheimnis. Wehe, wenn z. B. bei einer Amanita porphyria der Sturm den zarten Ring weggeblasen hat, und wir den nun glatten Stiel ohne Manschette nicht in Frage stellen!

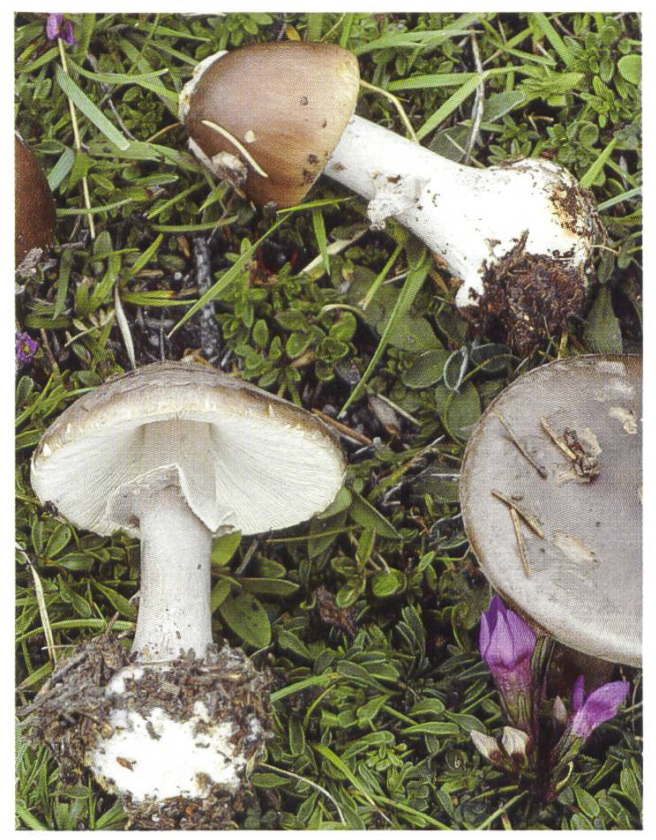

Abb. 1: Porphyrwulstling, A. porphyria Foto: G. Martinelli

Computerprogramme auf der Grundlage von Datenbanken, in welchen Pilzeigenschaften gehalten sind, dürften in Zukunft zu einer grossen Hilfe beim Bestimmen werden. Die neuen Möglichkeiten sind sehr attraktiv, weil bei der Bestimmung mit Computerhilfe nicht mehr dem vorgezeichneten Weg eines Schlüssels gefolgt werden muss. Die meisten Programme erlauben die Eingabe der klar ersichtlichen Merkmale nes Pilzes in beliebiger Anzahl und Reihenfolge und schränken Arten (bzw. Gattungen) auf Grund dieser Informationen ein. Es sind synoptische Schlüssel. Gute Programme machen die Wirkung einer Merkmaleingabe sofort sichtbar, sodass der Bestimmer über die Bedeutung (oder Bedeutungslosigkeit) einzelner Merkmale im konkreten Beispiel sofort orientiert wird. Die meisten Programme (z. B. [1] und [2]) sind auf qualitative Merkmaltabellen abgestützt und reduzieren die in Frage kommenden Arten auf Grund rein logischer Entscheide. Entweder trifft ein Merkmal für eine bestimmte Art zu oder es trifft nicht zu – die saubere Behandlung von schenstufen ist nicht möglich.

Ziel dieses Aufsatzes ist, einen Weg aufzuzeigen, der eine flexiblere und natürlichere Be-

schreibung der Pilzarten ermöglicht. Ein solcher Weg muss auch in umgekehrter Richtung beschritten werden können. Ausgehend von beobachteten Merkmalen soll er uns zu den in Frage kommenden Pilzarten führen. Uber solche Wege nachzudenken lohnt sich, denn der Aufbau ner Datenbank mit Pilzmerkmalen ist eine riesige Arbeit, und die erwähnten Wege bestimmen die Form, in welcher Pilzmerkmale festgehalten sein müssen.

#### Die fixe Zuordnung von Merkmalen einer Art wird durch Wahrscheinlichkeiten ersetzt

Pilze (wie auch andere natürliche Phänomene) lassen sich nicht in Zwangsjacken pressen. matisch korrekte Aussagen sind deshalb nur mit Hilfe der Wahrscheinlichkeitsrechnung [3] möglich. Für den Porphyrwulstling können wir z. B. der Eigenschaft Stiel mit Manschette eine Wahrscheinlichkeit von 95% zuordnen. Damit lassen wir in 5% der Fälle zu, dass an einem Porphyrwulstling die Manschette fehlt oder nicht mehr erkennbar ist. Unsere Beschreibung ist nä-

her an der Wirklichkeit als die übliche, und ein Suchsystem auf dieser Basis wird automatisch lertolerant werden.

Wir definieren die nötigen Begriffe und Abkürzungen am besten anhand eines einfachen spieles. Dazu reduzieren wir das Pilzreich auf vier Täublinge und beobachten sieben Merkmale M. (Tab. 1). Die darin enthaltenen Zahlen sind die Wahrscheinlichkeiten P(M. A.) für das Auftreten des Merkmals M, bei einem Pilz der Art A.

|                |                           | R. Lepida Fr. |         |         | R. queletii   R. maculata   R. ochroleuca |                |
|----------------|---------------------------|---------------|---------|---------|-------------------------------------------|----------------|
|                |                           | A.            | $A_{2}$ | $A_{3}$ | $A_{\scriptscriptstyle A}$                | $A_{i}$ , i=1n |
| Spp. weiss     | $M_{1}$                   | 40%           | 10%     | 0%      | 80%                                       |                |
| Spp. crème     | M <sub>2</sub>            | 60%           | 60%     | 0%      | 20%                                       |                |
| Spp. ocker     | M <sub>3</sub>            | 0%            | 30%     | 40%     | 0%                                        |                |
| Spp. gelb      | $M_A$                     | 0%            | 0%      | 60%     | 0%                                        |                |
| Fl. mild       | M <sub>5</sub>            | 80%           | 0%      | 0%      | 50%                                       |                |
| Fl. schärflich | $M_{\lambda}$             | 20%           | 10%     | 10%     | 40%                                       |                |
| Fl. scharf     | $M_{7}$                   | 0%            | 90%     | 90%     | 10%                                       |                |
|                | M <sub>r</sub> ,<br>r=1…q |               |         |         | S.                                        |                |

Tab. 1: Den Pilzarten A. werden Wahrscheinlichkeiten P(M, IA.) für das Auftreten der Merkmale M. zugeordnet.

Auf Grund einer Liste wie Tab.1) lassen sich sofort die Wahrscheinlichkeiten für das Auftreten kombinierter Merkmale berechnen. Die entsprechenden Wahrscheinlichkeiten sind die Produkte der zugehörigen Teilwahrscheinlichkeiten:

$$
P(A_k | M_a \cup M_b \cup \ldots \cup M_m) = \prod_{p=a}^{m} P(A_k | M_p)
$$
 (1)

Als Beispiel sind in der folgenden Tabelle die Wahrscheinlichkeiten für die Merkmalkombination  $M_2 \cup M_7$  (Sporenpulver crème und Fleisch scharf) angegeben.

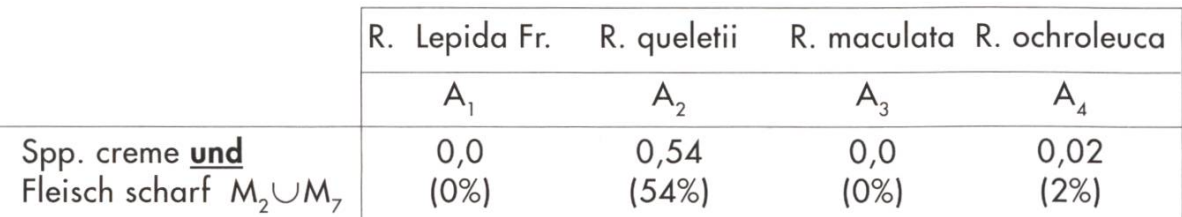

Tab. 2: Wahrscheinlichkeiten für das gleichzeitige Auftreten der zwei angegebenen Merkmale für vier Russula-Arten

Beim Bestimmen der Pilze interessieren uns die umgekehrten Wahrscheinlichkeiten P(A.I M). Wir beobachten an einem Individuum das Merkmal M, oder die Kombination verschiedener, ausgewählter Merkmale M $_{\! \circ}$ U $...$ UM $_{\! \circ}$  und fragen, wie gross die Wahrscheinlichkeit sei, dass es sich auf Grund der beobachteten Merkmale um die Art A<sub>k</sub> handle.

## Den Weg umzukehren lehrt uns Pfarrer Bayes

Thomas Bayes (1702-1761), ein Pfarrer und Politiker aus dem englischen Städtchen Tunbridge Wells, war sehr seitig interessiert und engagiert. Als Kirchendiener musste er seine Leidenschaft für die Mathematik allerdings im Zaume halten. Jedenfalls wurden seine grundlegenden mathematischen Arbeiten erst nach seinem Tod in den Transactions of the Royal Society of London publiziert. Darenthalten ist Bayes' berühmte Vorschrift, mit der sich aus Wahrscheinlichkeitstabellen für Merkmale wie in Tab. <sup>1</sup> ein beobachtetes Merkmal M, vorausgesetzt, Wahrscheinlichkeiten für das Vorliegen einer bestimmten Art berechnen lassen [3]. Diese Wahrscheinlichkeit P(AL I M) ergibt sich durch Division der Wahrscheinlichkeit für das Auftreten des Merkmals für die herausgegriffene Art durch Abb. 2: Pfarrer Bayes,1702-1761 die Summe der Merkmalwahrscheinlichkeiten über alle Ar-(2).

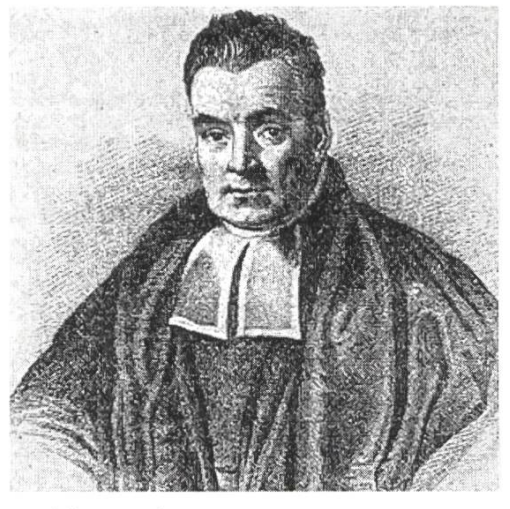

$$
P(A_k|M_r) = \frac{P(M_r|A_k)}{\sum_{i=1}^{n} P(M_r|A_i)}
$$
 (2)

Sollen mehrere Merkmale M<sub>o</sub> (p = a,b,...,m) berücksichtigt werden, so wird gemäss (1) die Wahrscheinlichkeit P(M<sub>r</sub>l A<sub>k</sub>) durch die kombinierte Wahrscheinlichkeit P (A<sub>K</sub>I M<sub>a</sub> $\cup$  M<sub>b</sub> $\cup$  ...  $\cup$  M<sub>n</sub>) ersetzt:

$$
P(A_k | M_a \cup M_b \cup ... \cup M_m) = \frac{\prod_{p=a}^{m} P(M_p | A_k)}{\sum_{i=1}^{n} \prod_{p=a}^{m} P(M_p | A_i)}
$$
(3)

Nach Formel (3) können wir nun berechnen, welche Voraussagen auf Grund unserer Tabelle <sup>1</sup> möglich sind, falls wir bei einem Täubling feststellen, er habe beispielsweise cremefarbenen Sporenstaub und schmecke scharf. Wenn wir annehmen, er sei aus der Gruppe der vier Kandiunseres Minischlüssels, ergeben sich die Wahrscheinlichkeiten in Tabelle 3).

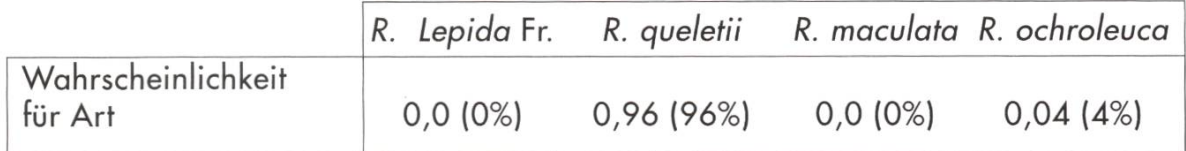

Tab 3: Wahrscheinlichkeit für die Zuordnung eines Pilzes zu einer der vier Arten. Vorausgesetzt werden die beobachteten Merkmale Spp. crème und Fleisch scharf.

#### Erfahrungen mit einem Wahrscheinlichkeitsschiüssel nach Bayes

Der Autor hat für die Gattung Russula einen Schlüssel, wie beschrieben, zusammengestellt [5], Berücksichtigt wurden <sup>1</sup> 39 Arten und 74 Merkmale. Der Benützer klickt die sicher beobachteten Merkmale an und sieht sofort die nach Wahrscheinlichkeit geordnete Liste aller in Frage kommenden Arten.

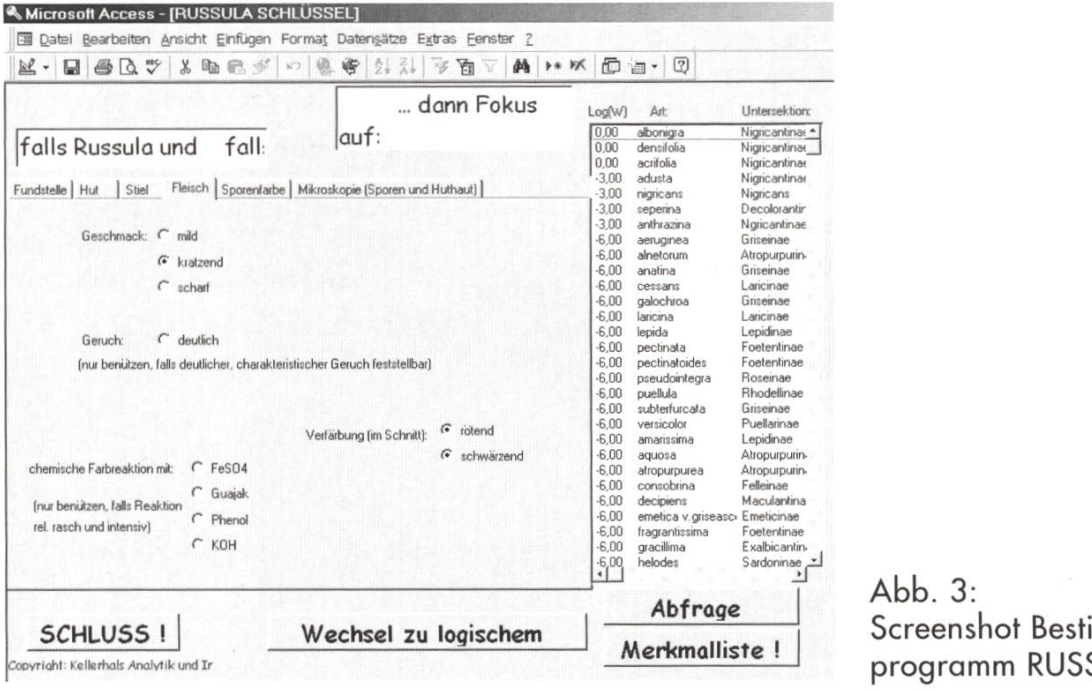

immungs-SULA

Interessant ist nicht nur der jeweilige Spitzenreiter, sondern auch seine Nachbarschaft. Das gramm zeigt sofort, welcher Grossgruppe ein Pilz auf Grund der eindeutigen Merkmale zugeordnet werden kann. Zudem lassen sich die Wirkungen von weiteren Merkmalen (z. B. von Mikromerkmalen, die man vielleicht noch nicht bestimmt hat) testen, um festzustellen, welche weitere Abklärungen sich lohnen und zu einer noch besseren Abgrenzung führen. Am Schluss der Bestimerhalten wir sowohl die Zuordnung zu einer Art als auch klare Information darüber, wie sicher (oder unsicher) unsere Bestimmung ist.

Pilzlerlnnen, die sich speziell mit einer Gattung befassen und sich mit dem Gedanken tragen, für ihre Lieblinge einen Schlüssel zusammenzustellen, empfehle ich Folgendes: Uberlege, welche Merkmale für deine Pilzgruppe nötig sind und stelle eine Liste für alle Arten zusammen, in cher die Wahrscheinlichkeiten für das Auftreten dieser Merkmale (z. B. in %) notiert sind. Das ist, auch bei kleineren Gattungen, eine grosse Arbeit und sollte idealerweise von einer einzigen Person geleistet werden, damit eine einheitliche Gewichtung gewährleistet ist. Alles Übrige ist relativ einfache Programmierarbeit, welche dir jeder Computerfreak mit etwas Datenbank- und Programmiererfahrung abnehmen kann.

#### Anmerkung für den mathematisch interessierten Leser

Dem aufmerksamen Leser wird nicht entgangen sein, dass die Formel von Bayes (2) für unsere Anwendung vereinfacht worden ist. Eigentlich gehen auch die <sup>a</sup> priori Wahrscheinlichkeiten PfA,) (relative Häufigkeit der einzelnen Pilzarten) ein.

Für unsere Anwendung ist es nicht nur einfacher, die P(A.) wegzulassen, sondern notwendig. Der Einbezug der Häufigkeit eines Pilzes würde das Resultat stark beeinflussen oder, besser gesagt, verfälschen. Wir müssen nämlich davon ausgehen, dass ein Bestimmungsprogramm nicht blindauf jeden gefundenen Pilz eingesetzt wird (nur bei einem derartigen Einsatz wären die Resultate gemäss allgemeiner Formel von Bayes korrekt). Die Bestimmung eines Pilzes ist vielmehr ein einmaliger Vorgang, bei dem richtigerweise die a priori Wahrscheinlichkeit für alle Arten als gleich angenommen wird.

### Literatur, Programme und Links

- [1 ] Peter Kellerhals; PIMICO (Programm für die Bestimmung beliebiger Pilze, erhältlich für Pilzbestimmer, die sich am Aufbau der Merkmaldatei beteiligen).
- [2] Ivan Cucchi; APHYLLO (FILE\_MAKER-Applikation zur Bestimmung der Corticiaceae).
- [3] s. z. B. Lothar Papula; Mathematik für Ingenieure und Naturwissenschaftler, Bd. 3, p. 249 ff; Vieweg Verlag, 2001.
- [4] Mehr über Thomas Bayes auf: http://www-history.mcs.st-andrews.ac.uk/history/Mathematicians/Bayes.html http://www.york.ac.uk/depts/maths/histstat/lifework.htm
- [5] Hanspeter Kellerhals; RUSSULA (ACCESS-Applikation zur Bestimmung von Täublingen). Interessentinnen wird das Programm via E-Mail gratis zur Verfügung gestellt. RUSSULA läuft auf PCs. Vorausgesetzt werden WINDOWS und ACCESS. Kontakt via kellerhals@active.ch.

## Clé de détermination naturelle des champignons par ordinateur

#### Hanspeter Kellerhals

Hegetsbergstrasse 6, CH-8610 Uster

Déterminer les champignons n'est souvent pas si facile. Le nombre de genres est grand et particulièrement perfide, car les caractéristiques d'un genre peuvent varier considérablement. Elaborer une clé de détermination est donc difficile et les utilisateurs ont encore plus de difficultés. Il faut beaucoup d'expérience pour reconnaître les endroits de la clé <sup>à</sup> partir desquels il faudra explorer plusieurs chemins. Voici le secret.

Mince alors! Quand le vent a détruit le fragile anneau de l'Amanita porphyria et que nous avons dans les mains un pied lisse sans anneau!

Les champignons (comme d'autres phénomènes naturels) ne se laissent pas enfermer dans une camisole de force. Des affirmations mathématiquement correctes ne sont possibles que par le calcul des probabilités. Pour l'amanite porphyre, la propriété pied avec anneau peut être indiquée avec une probabilité de 95%. On laisse la possibilité à 5% des cas où l'anneau manque ou n'est pas reconnaissable. La description est plus proche du réel qu'avec une clé usuelle et la tolérance aux erreurs beaucoup plus grande dans un système de ce type.

Le point de départ d'une clé «naturelle» passe par l'élaboration d'un tableau indiquant, pour tous les genres (A) la probabilité <sup>P</sup> (Ml A) de la présence d'un caractère significatif (M). Lors de la détermination des champignons, c'est la probabilité inverse qui nous intéresse <sup>P</sup> (Ml A). Nous observons sur un individu la caractéristique M ou la combinaison de caractères particuliers  $M_a \cup ... \cup M_m$  et nous demandons quelle est la probabilité d'être en présence du genre A, sur la base des caractères observés. Ceci est néanmoins calculé à partir des règles du calcul des probabilités (découverte de T. Bayes).

Les formules correspondantes sont indiquées dans le texte en allemand.

Aux champignonneurs qui s'occupent spécialement d'un genre et qui rêvent d'établir leur propre clé de détermination, je conseille ce qui suit: déterminer quels sont les caractères nécessaires à l'identification de ton groupe de champignons, dresser la liste pour toutes les espèces et noter quelle est la probabilité de rencontrer ce caractère (par exemple en %). C'est un gros travail, même pour des petits genres et qui devrait être réalisé par une seule et même personne, pour garder une unité dans l'estimation. Le reste est affaire de programmation relativement simple, qui pourra être exécuté par n'importe quel féru d'informatique avec un peu d'expérience dans les bases de données et la programmation.

Pour le genre Russula l'auteur <sup>a</sup> réalisé une clé qui fonctionne bien. Elle est <sup>à</sup> disposition des personnes intéressées (5).

Traduction: Isabelle Nydegger

2005 SZP/BSM 33

## Bezug von Chemikalien zur Pilzbestimmung

Die Chemikalien werden im Frühling an der Delegiertenversammlung gegen Barzahlung ausgeliefert. Einheitspreis pro Fläschchen: Fr. 5.-. Aus Sicherheitsgründen erfolgt kein Postversand.

# Commandes de réactifs pour la macro- et la microscopie

L'USSM organise – lors de l'Assemblée des Délégués – des livraisons de réactifs, sur commandes, pour l'étude macro- et microscopique des champignons. Paiement comptant <sup>à</sup> la livraison. Prix de chaque flacon: CHF 5.-. Pour des raisons de sécurité, nous ne pouvons pas effectuer des livraisons par colis postaux.

### Makrochemikalien / réactifs macrochimiques

- Kalilauge (KOH) 20% Potasse (KOH)  $\Box$
- $\Box$ Natronlauge 20% - Soude
- Ammoniak <sup>25</sup> % Ammoniaque  $\Box$
- Salzsäure <sup>36</sup> % Acide chlorhydrique  $\Box$
- Salpetersäure 65% Acide nitrique Π
- Schwefelsäure 60% Acide sulfurique  $\Box$
- Eisen-Il-Sulfatlösung 10% Sulfate de fer  $\Box$
- $\Box$ Anilin - Aniline
- Formalin 35% Formaline  $\Box$
- Guajak-Tinktur *Teinture de gaïac*  $\Box$
- $\Box$  Sulfovanillin Sulfovanilline

# Mikrochemikalien / réactifs microchimiques<br>  $\Box$  Glycerinpuffer GSD (Ersatz für L4) – Tampon alve

- Glycerinpuffer GSD (Ersatz für L4) Tampon glycériné GSD (remplace le L4)
- Melzers Reagens Réactif de Melzer σ
- Baumwollblau Bleu coton  $\Box$
- Brillantkresylblau *Bleu de crésyl*  $\Box$
- Kongorot SDS Rouge Congo SDS  $\Box$
- Sudan IV Soudan IV σ
- Toluidinblau Bleu de toluidine  $\Box$
- Phloxin <sup>B</sup> Phloxine <sup>B</sup>  $\Box$
- Immersionsöl Huile d'immersion  $\Box$

# **Chemikalien für Spitaldiagnostik / réactifs hospitaliers**<br>□ Kalilauge 3% – Potasse (KOH)

- Kalilauge 3% Potasse (KOH)
- Salzsäure 25% Acide chlorhydrique  $\Box$
- Salzsäure 5% Acide chlorhydrique  $\Box$
- Karbolfuchsin Fuchsine phénolique  $\Box$
- <sup>H</sup> Eisenbeize Solution acétique de chlorure de fer
- Karminessigsäure Carmin acétique
- Eisenchloridlösung Solution de chlorure de fer σ

Weitere Chemikalien nach Absprache / autres réactifs selon entretien

Leere Fläschchen (mit Pipette oder Spatel) / bouteilles vides (pipettes ou bêche incl.) Fr.1.– Ersatzpipette oder Spatel / pipettes ou bêche Fr. -.80

Bestellungen bitte schriftlich oder per E-Mail an / Adressez vos commandes par écrit: Maria Neuhäusler / Hugo Ritter, Risiweg 16, <sup>8810</sup> Horgen. Tel.: <sup>043</sup> <sup>244</sup> <sup>02</sup> 55. E-Mail: maria.neuhaeusler@bluemail.ch / rit@zurich.ibm.com

#### Bestellschluss für die DV vom 10. April in Biberist: 12. März. / Délai de commande pour I'AD du <sup>10</sup> avril <sup>à</sup> Locarno: <sup>12</sup> mars.